## **Haltestelle Fürth Klinikum**

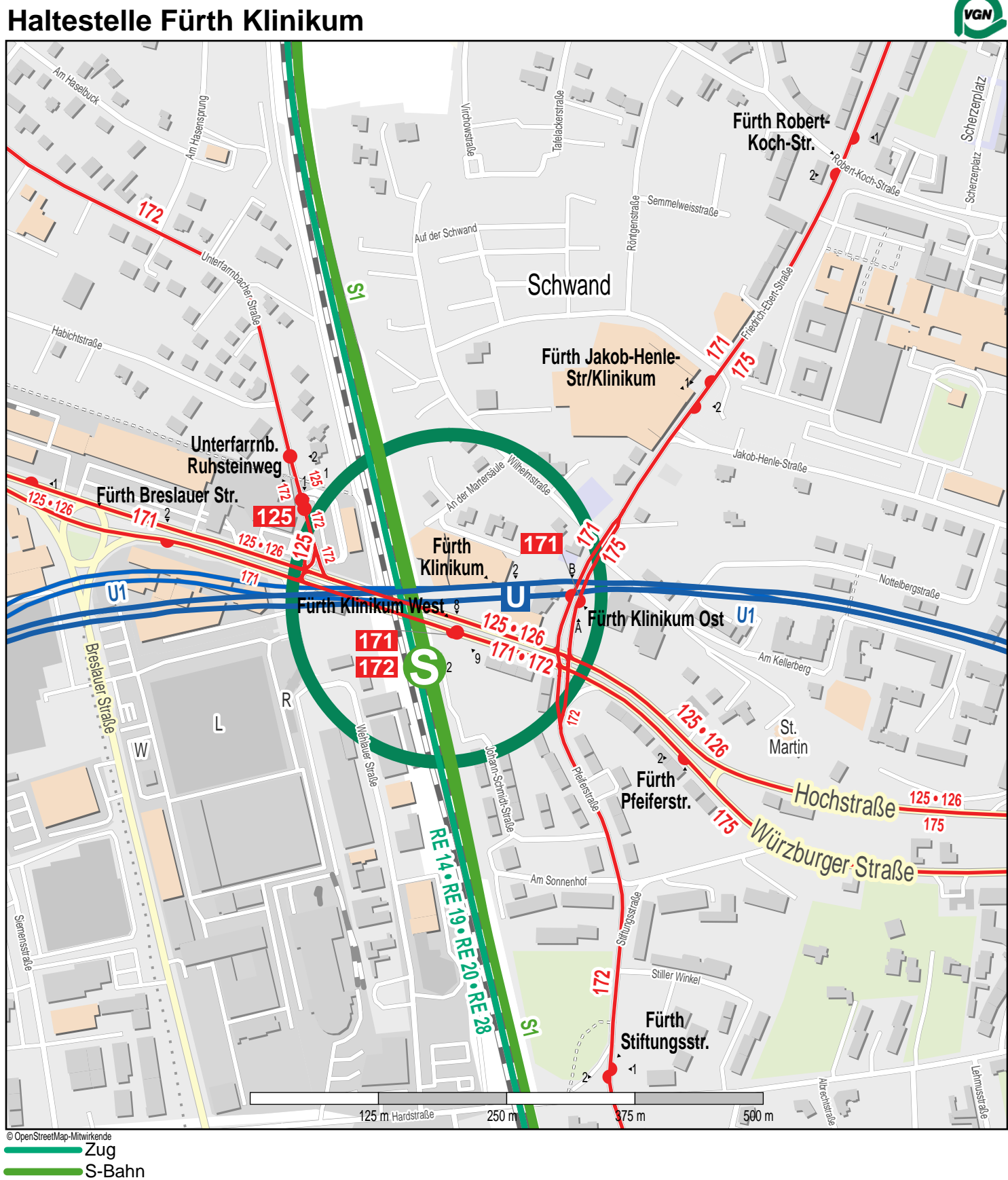

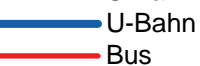